# **LIVRET D'ACCUEIL DE L'APPRENANT**

10022021\_Relation Client\_Livret d'accueil de l'apprenant\_LA\_V1.01 Page **1** sur **8**

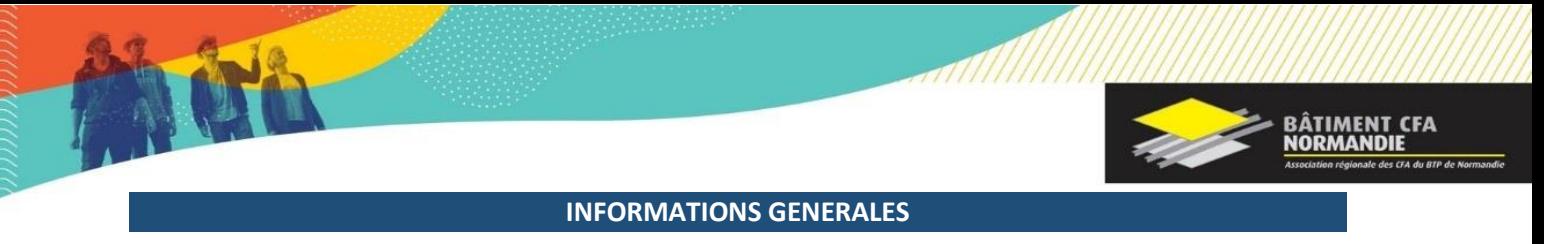

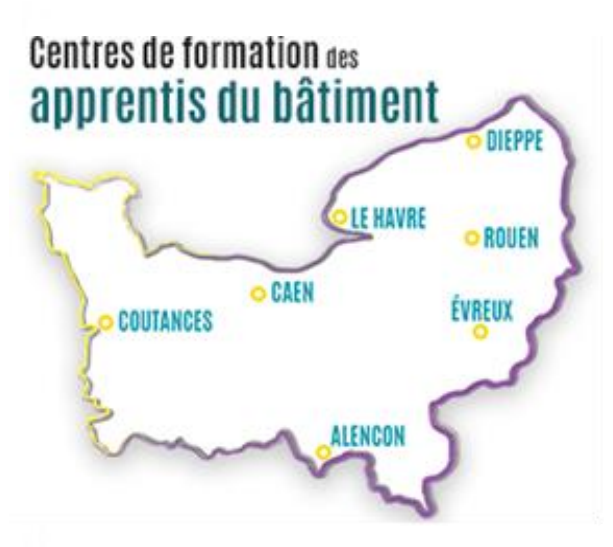

L'association Bâtiment CFA NORMANDIE fait partie du réseau du CCCA-BTP, organisme national qui est le premier réseau de l'apprentissage en France avec 118 centres de formation de l'apprentissage du bâtiment et des travaux publics.

Depuis sa création, il y a 60 ans, le CCCA-BTP a formé plus de 2 000 000 de jeunes aux métiers de la construction.

L'association du Bâtiment CFA NORMANDIE est une association de loi 1901 qui a été fondé en janvier 2018. Sa principale mission est d'assurer la gestion des sept CFA Normands.

# **POLES DE COMPETENCES**

**Gros Œuvre :** Maçon

**Bois :** Menuisier installateur et Fabricant - Constructeur Bois - Charpentier

**Traitement des Energies** : Monteur Installations Sanitaires et Thermiques – Maintenance des équipements thermiques et individuels – Technicien en énergie renouvelable – Electricien – Technicien en fluide et énergie domotique et bâtiment communicant – Métiers de l'Electricité et de ses Environnements Connectés

**Etude de la construction :** Technicien du Bâtiment Etude de la Construction

**Couverture :** Couvreur - Zingueur

**Finition :** Peintre applicateur de revêtements – Carreleur – Solier moquettiste – Plâtrier plaquiste – Peinture Décoration

**Serrurerie et métallerie :** Serrurier Métallier

**Etude et encadrement :** Aménagement et Finition du bâtiment – Enveloppe du Bâtiment et conception et réalisation – Etude et économie de la construction – Technicien en installation énergétique et climatique – Technicien Constructeur Bois – Technicien du bâtiment Organisation et réalisation du Gros Œuvre

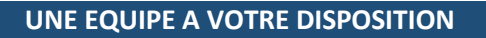

# **EQUIPES DE DIRECTION**

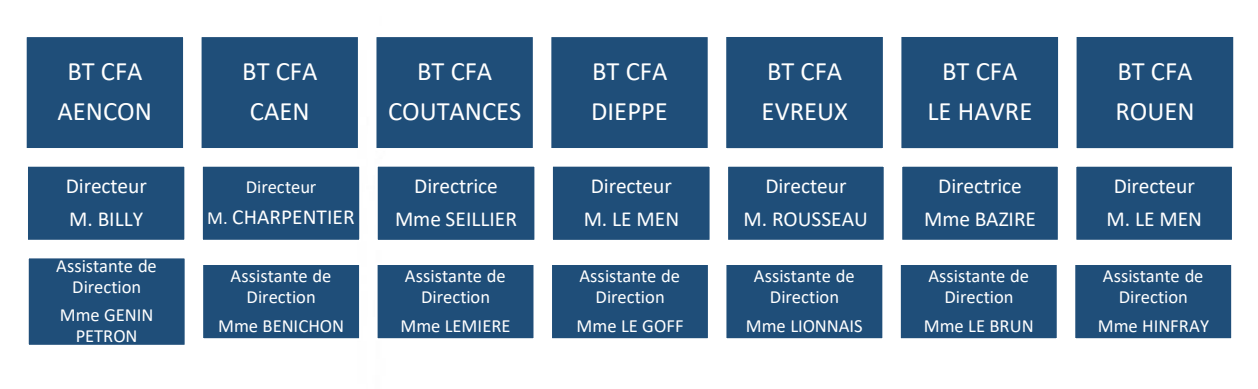

#### **INFORMATIONS UTILES**

# **COORDONNEES DU CENTRE DE FORMATION**

#### **BATIMENT CFA LE HAVRE**

9, rue Henri MATISSE 76290 MONTIVILLIERS : 02.35.47.22.53 @ [: lehavre@batimentcfanormandie.fr](mailto:lehavre@batimentcfanormandie.fr) Site internet : [www.batimentcfanormandie.fr](http://www.batimentcfanormandie.fr/)

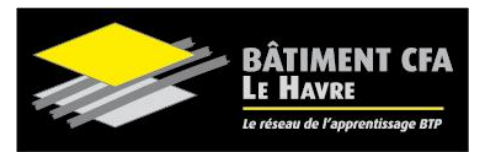

#### **CONTACTS DU CENTRE DE FORMATION**

Accueil : Madame Julie TEINTURIER – Madame Christine MABIRE – Madame Wafe LEBRUN Directrice : Madame Sabrina BAZIRE

# **HORAIRES D'OUVERTURE DU CENTRE DE FORMATION**

Le **BATIMENT CFA LE HAVRE** est ouvert au public :

Du lundi au vendredi : 7h45 - 17h30

#### **RESTAURATION**

Un restaurant est à votre disposition dans l'enceinte du centre de formation.

#### Horaires d'ouverture du self

- $\triangleright$  Matin : 07h30 08h00
- ➢ Midi : 12h50 14h00
- ➢ Soir : 19h00 19h30

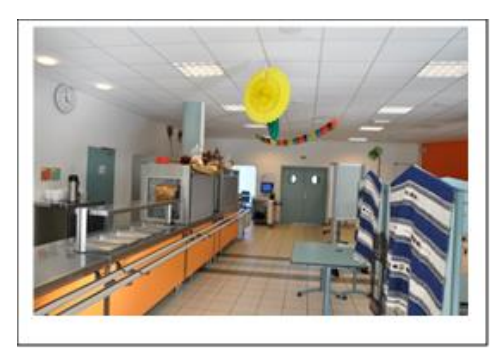

**BÂTIMENT CFA<br>NORMANDIE** 

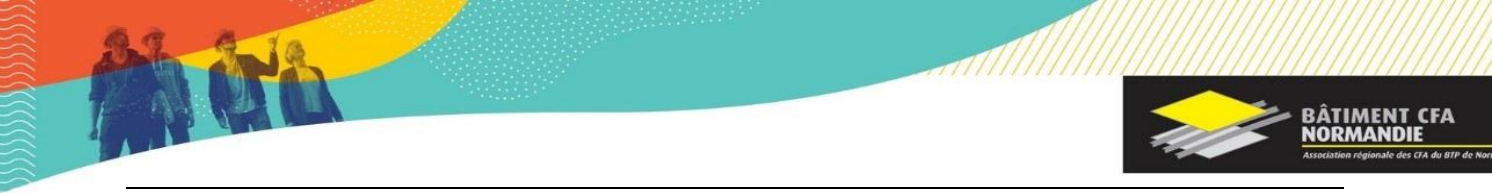

#### **STATIONNEMENT**

Un parking est à disposition dans l'enceinte du centre de formation. Les véhicules doivent être stationnés dans le sens du départ.

# **PLAN DU CENTRE DE FORMATION**

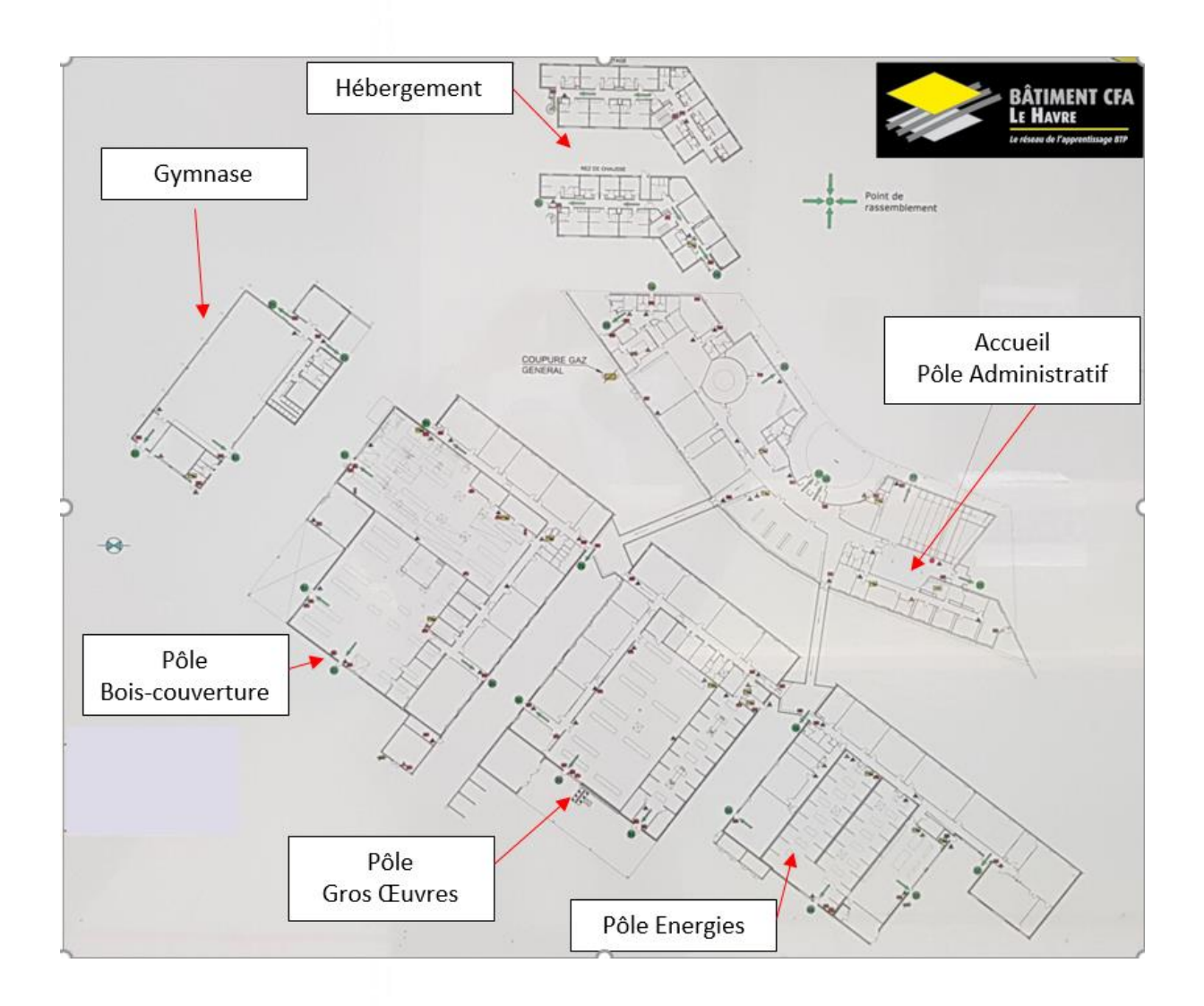

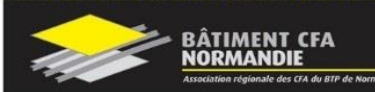

# **ACCES AU CENTRE DE FORMATION**

### *EN TRANSPORT INDIVIDUEL*

#### **Du Pont de Tancarville, Pont de Normandie :**

#### ➢ Prendre direction

GONFREVILLE L'ORCHER – HARFLEUR – LE HAVRE ville haute – MONTIVILLIERS ➢ A Harfleur : au rond-point, prendre la 2nde sortie, puis direction MONTIVILLIERS -secteur Belle Etoile

#### **De la RN 15 :**

➢ Prendre direction MONTIVILLIERS - secteur Belle Etoile

*PAR LES TRANSPORTS EN COMMUN* (https://www.transports-lia.fr/)

# **Départ du Havre :**

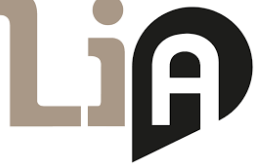

**Bus 1** ➢ Arrêt à la Belle Etoile **Bus 9** ➢ Arrêt à la gare de Montivilliers **TER SNCF** ➢ Départ Gare SNCF du Havre - Arrêt à la gare de Montivilliers ➢ Départ Gare SNCF de Rolleville - Arrêt à la gare de Montivilliers

# **Départ gare de Montivilliers :**

**Bus 91 :** ➢ Arrêt au CFA

# Plan d'accès au Bâtiment CFA Le Havre

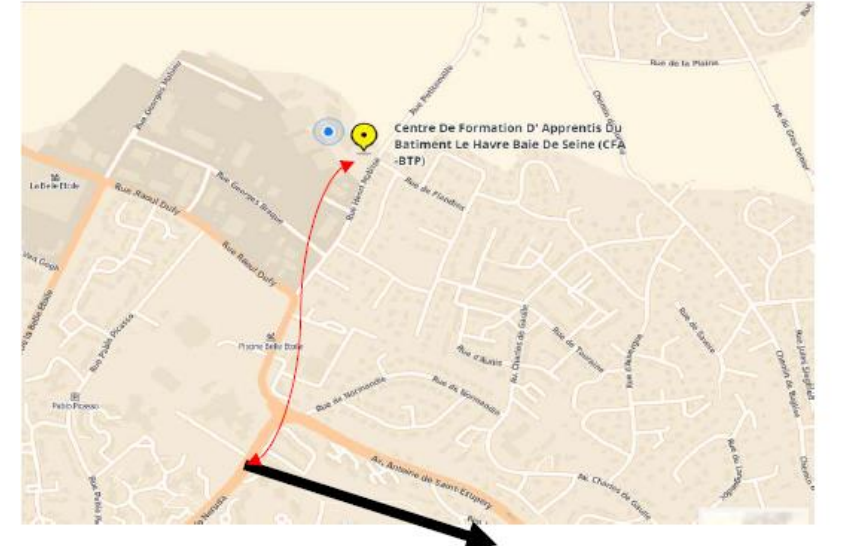

Arrêt de bus « Belle étoile », et suivre la flèche rouge avec les rues indiquées pour se rendre au Bâtiment CFA Le Havre.

# *POUR LES PERSONNES VENANT D'AUTRES TERRITOIRES*

Pour vous aider dans votre démarche, la Région Normandie ( [https://www.normandie.fr/transport](https://www.normandie.fr/transport-scolaire)[scolaire](https://www.normandie.fr/transport-scolaire) ) vous accompagne grâce à plusieurs outils :

- [Une foire aux questions complète](https://www.normandie.fr/foire-aux-questions-transports-scolaires)
- Une assistance via différents moyens de contact
	- $\circ$  Par téléphone : 02 22 55 00 10 du lundi au vendredi de 7h30 à 19h30 sans interruption
	- o Du lundi 17 au vendredi 21 janvier inclus : Lundi, mardi, jeudi et vendredi : de 7h30 à 12h30 et de 13h30 à 18h30 / Mercredi : de 7h30 à 18h30 sans interruption
	- o Par mail : nomad-car@normandie.fr
- Des tutoriels vidéo pour vous guider pas-à pas :
	- o Comment consulter les horaires ?
	- o Comment procéder au paiement ?
- Téléchargez gratuitement l'application NOMAD Car Normandie de la Région Normandie et restez informé de l'actualité du réseau régional routier et scolaire (conditions de circulation, perturbations, offres promotionnelles, événements…). Plus d'infos sur NOMAD.normandie.fr

Vous pouvez également prendre contact avec KEOLIS ( ligne N° 20, 23 et 24) [www.keolis-seine](http://www.keolis-seine-maritime.com/)[maritime.com](http://www.keolis-seine-maritime.com/) ou appeler au 02 35 58 19 88

#### **SECURITE**

#### **CONSIGNES EN CAS D'ACCIDENT**

#### **Vous êtes victime d'un accident bénin**

- Avertissez votre formateur ou un membre de direction.
- Faites-vous soigner immédiatement afin d'éviter toutes complications.
- Le cas échéant, consulter votre médecin.

#### **Vous êtes témoin d'un accident grave**

- Ne déplacer pas la victime si vous n'êtes pas secouriste à moins qu'un danger grave et imminent la menace.
- Alerter immédiatement les secours.

#### **Composition d'un kit d'urgence de l'infirmerie (ou atelier)**

Le kit d'urgence contient le nécessaire de désinfection des mains, une couverture de survie, des gants, un masque, un pansement compressif qui est dans chaque atelier.

#### **Le défibrillateur automatique externe**

Vous le trouverez dans l'enceinte des bâtiments avec une signalétique DAE.

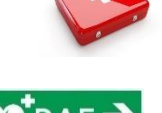

#### **Délais d'intervention :**

Il est recommandé d'utiliser un défibrillateur dans les 3 à 5 minutes qui suivent un arrêt cardiaque.

Le défibrillateur délivre un choc électrique à travers la paroi du cœur pour lui permettre de retrouver un rythme normal. Un note d'utilisation est délivré dans le défibrillateur.

➢ Se placer à genoux près de la victime, connecter les électrodes selon l'indication de l'emballage.

- ➢ Mettre en marche le défibrillateur.
- ➢ Positionner les électrodes de part et d'autre du cœur afin que le champ électrique le traverse,
- ➢ Déclencher le choc si le défibrillateur vous l'indique.
- ➢ Suivez les consignes du défibrillateur.
- ➢ Ne jamais arrêter le défibrillateur, ni retirer les électrodes.

 $\boldsymbol{\omega}$ 

# **CONSIGNES EVACUATION INCENDIE**

**1 – Donner l'alarme**

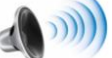

- 2 Prévenir la direction
- 3 Appeler les sapeurs-pompiers
- 4 Faire évacuer

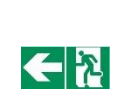

5- Avant de quitter les lieux, fermer portes et fenêtres et s'assurer qu'il n'y pas plus personne dans les locaux

- 6 Dans la fumée se baisser
- 7 Ne jamais revenir en arrière
- 8 Rejoindre le point de rassemblement

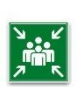

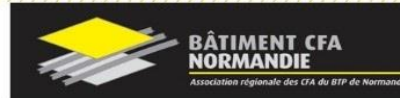

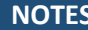

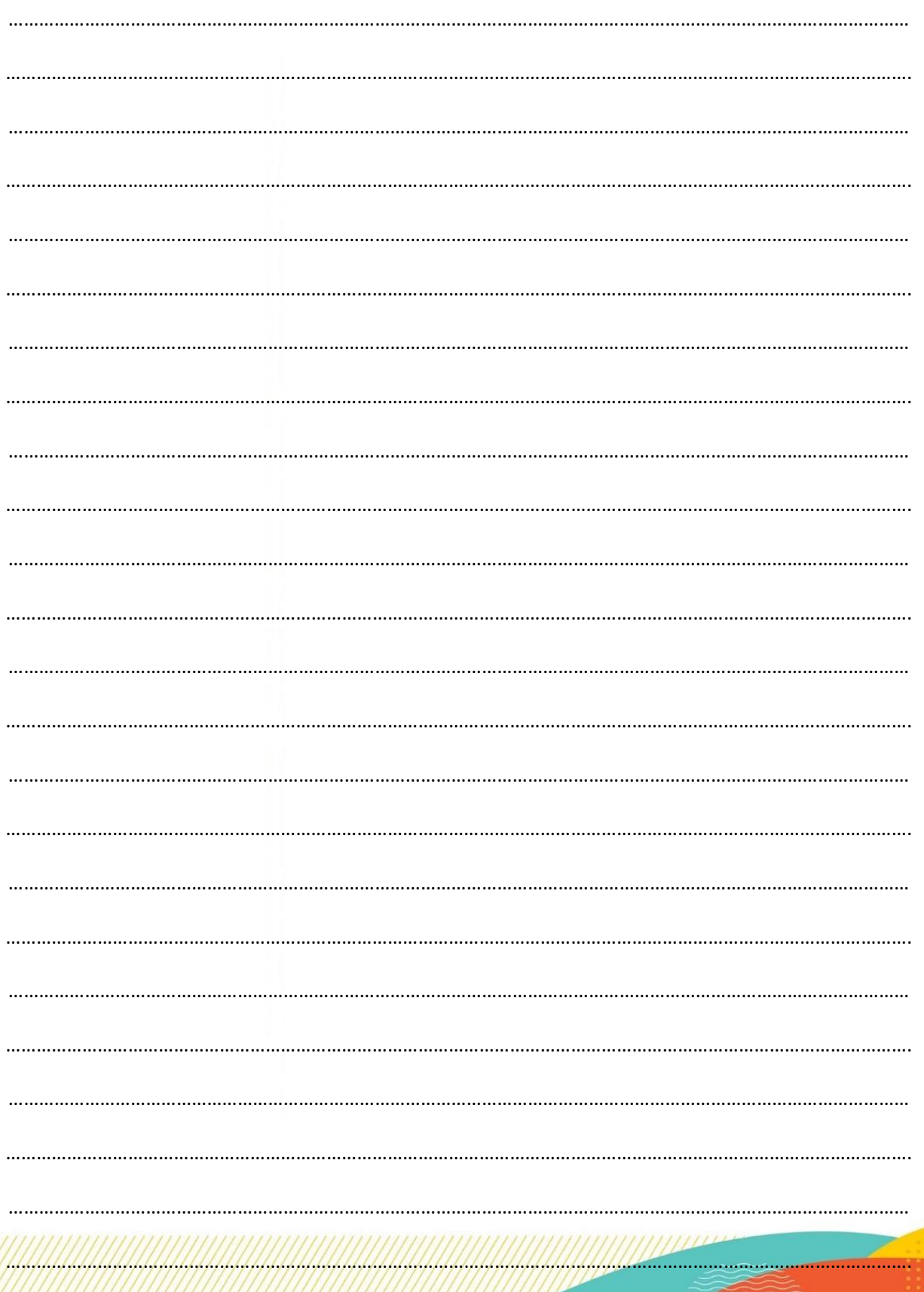